# Fonctionnalités ciblées Programme de formation

leserudits

## **EXCEL**

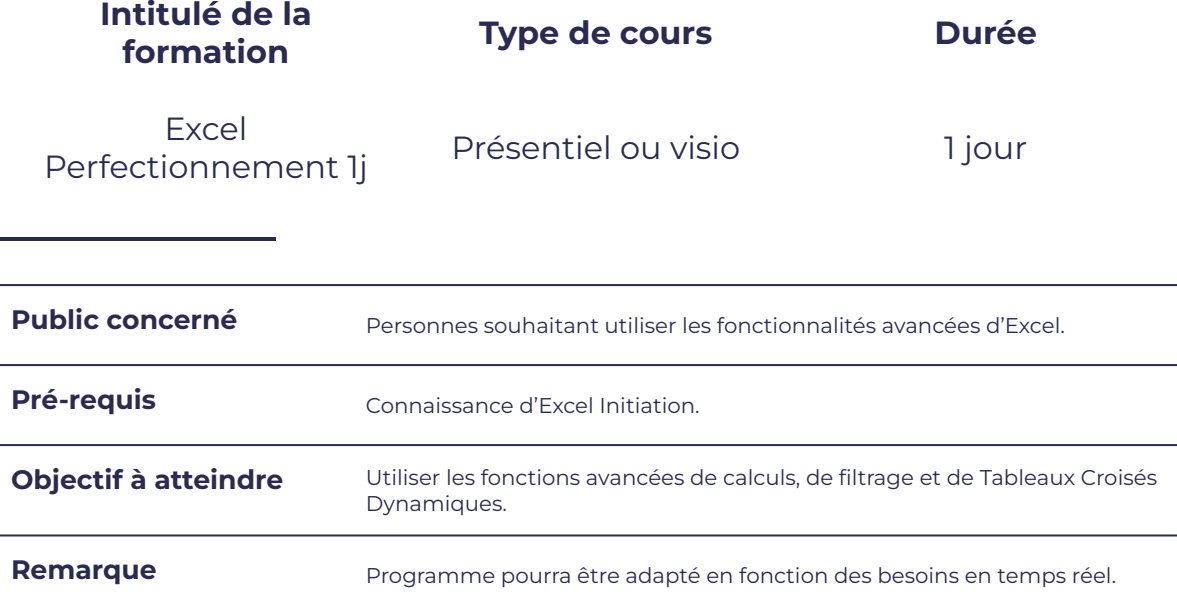

### **Programme détaillé**

Formules et fonctions and all the Bases de données

- Fonction SI ● Tri
- Fonxtion SOMME.SI/NB.SI/MOYENNE.SI · Filtre automatique

smurt

FORMATION

Mise en forme conditionnelle ● Filtre avancé

- 
- 
- 
- Sous-totaux

Tableau croisé dynamique (TCD)

- Définir un TCD
- Manipulation sur un TCD
- Mise en forme d'un TCD

# smurt FORMATION

### **Moyens et méthodes pédagogiques et d'encadrement**

- Sous la supervision du formateur
- Approche communicative et actionnelle
- Résolution d'exercices concrets inspirés de la vie de l'entreprise
- Une personnalisation de la formation aux réalités professionnelles du stagiaire

leserudits

- Des seuils de difficultés palliés au rythme de l'apprenant
- Un PC et un support de cours écrit ou numérique par stagiaire
- Démonstrations effectuées sur écran 72 cm ou rétroprojecteur
- En fonction des moyens à disposition pour les formations sur site.

### **Suivi et validation des acquis**

- Attestation de formation, feuille d'émargement
- Vérification continue de l'assimilation des connaissances
- Fiche contrôle qualité.